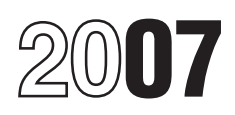

## Instructions for Form CT-1

### Employer's Annual Railroad Retirement Tax Return

Section references are to the Internal Revenue Code unless tax deposit rules, or obtaining an employer identification<br>otherwise noted.

**Changes to tax rates and compensation bases.** For The Internal Revenue Service is a proud partner with the 2007 tax rates and compensation bases, see *Employer and* National Center for Missing and Exploited Children. 2007 tax rates and compensation bases, see *Employer and* Employer and<br>Inational Cantional Compensation Bases on

subsidiaries. The IRS has published final regulations (T.D. the photographs and calling 1-800-1HE-LG<br>9356) under which QSubs and eligible single-owner (1-800-843-5678) if you recognize a child. disregarded entities are treated as separate entities for employment tax and reporting purposes. For more **General Instructions** information, see *Disregarded entities and qualified*

subchapter S subsidiaries under Who Must File.<br> **RRBLINK discontinued.** December 31, 2007, is the last<br>
day to make a payment using RRBLINK. Beginning January<br>
1, 2008, make all of your electronic payments using the<br>
Elect

• Pub. 15 (Circular E), Employer's Tax Guide, contains information for withholding, depositing, reporting, and paying

**Electronic payment.** Now, more than ever before, entity responsibility for the employment tax obligations of the businesses can enjoy the benefits of paying their federal disregarded entity on wages paid prior to January businesses can enjoy the benefits of paying their federal disregarded entity on wages paid prior to January 1, 2009.<br>The distribution of the prior on payments and their to the control of the control of the paid the prior o taxes and railroad retirement payments electronically.<br>Whether you rely on a tax professional or handle your own Bulletin 1999-3 at www.irs.gov/pub/irs-irbs/irb99-03.pdf. Whether you rely on a tax professional or handle your own Bulletin 1999-3 at *www.irs.gov/pub/irs-irbs/irb99-03.pdf.*<br>taxes, the IRS offers you convenient programs to make it The IRS has published final requlations (T.D. 9

**Where can you get telephone help?** You can call the IRS 2009. A taxpayer may switch to the second method with toll free at 1-800-829-4933 on Monday through Friday from respect to wages paid on or after August 16, 2007, and<br>7 a.m. to 10 p.m. local time (Alaska and Hawaii follow before January 1, 2009, without seeking permission of 7 a.m. to 10 p.m. local time (Alaska and Hawaii follow before January 1, 2009, without seeking permission of the<br>Pacific time) to order tax deposit coupons (Form 8109) and Commissioner. Taxpayers who switch from the first for answers to your questions about completing Form CT-1,

number (EIN).

### **What's New Photographs of Missing Children**

*Employee Taxes—Tax Rates and Compensation Bases* on Photographs of missing children selected by the Center may appear in instructions on pages that would otherwise be **Disregarded entities and qualified subchapter S** blank. You can help bring these children home by looking at subsidiaries The IRS has published final requisitions (T D the photographs and calling 1-800-THE-LOST

### **Reminders Who Must File**

Additional information.<br>● Pub. 15 (Circular E), Employer's Tax Guide, contains compensation subject to tax under RRTA.

information for withholding, depositing, reporting, and paying<br>
employment taxes.<br>
• Pub. 15-A, Employer's Supplemental Tax Guide, contains<br>
• Pub. 15-A, Employer's Supplemental Tax Guide, contains<br>
• Pub. 15-A, Employer'

taxes, the IRS offers you convenient programs to make it<br>
easier. Spend less time on taxes and more time running<br>
your business. Use Electronic Federal Tax Payment System<br>
(EFTPS) to your benefit. To learn more about EFTPS Commissioner. Taxpayers who switch from the first method to the second method with respect to wages paid prior to

January 1, 2009, may consider wages paid by the owner to 3. Certain fringe benefits under section 132, and employees of the disregarded entity during the calendar and the Employer payments to an Archer MSA under section<br>1220 or Health Savings Accounts (HSA) under section 223. entity for purposes of determining whether wages paid to the • Stock transferred to an individual pursuant to the exercise<br>disregarded entity's employees have reached the of an incentive stock option (as defined in section disregarded entity's employees have reached the of an incentive stock option (as defined in section 422(b)) or<br>compensation bases. All taxpayers must switch to the under an employee stock purchase plan (as defined in compensation bases. All taxpayers must switch to the under an employee stock purchase plan (as defined in second method for wages paid after December 31, 2008, section 423(b)); or the disposition of such stock by the and the disregarded entity will be responsible for its own individual.

You can find T.D. 9356 on page 675 of Internal Revenue fide and necessary expenses<br>lletin 2007-39 at *www.irs.gov/pub/irs-irbs/irb07-39.pdf.* regulations under section 62.

 $in$ structions are defined in section 3231 and in its regulations.

Compensation means payment in money, or in something<br>that may be used instead of money, for services performed<br>as an employee of one or more employers. It includes<br>payment for time lost as an employee.<br>**Group-term life ins** 

cost of group-term life insurance over \$50,000 you provide to an employee. This amount is subject to Tier I, Tier I **Employer and Employee Taxes** Medicare, and Tier II taxes, but not to federal income tax withholding. Include this amount on your employee's **Tax Rates and Compensation Bases** Form W-2, Wage and Tax Statement.

Former employees for whom you paid the cost of group-term life insurance over \$50,000 must pay the employee's share of these taxes with their Form 1040. You are not required to collect those taxes. For former employees, you must include on Form W-2 the part of compensation that consists of the cost of group-term life insurance over \$50,000 and the amount of railroad retirement taxes owed by the former employee for coverage provided after separation from service. For more information, see section 2 of Pub. 15-B.

**Timing.** Compensation is considered paid when it is actually paid or when it is constructively paid. It is constructively paid when it is set apart for the employee or

Any compensation paid during the current year that was<br>earned in a prior year is taxable at the current year's tax<br>rates and compensation bases.<br>year's compensation on lines 1 through 10 of Form CT-1, as<br>**Concurrent employ** year's compensation on lines 1 through 10 of Form CT-1, as

section 117, section 117,

220 or Health Savings Accounts (HSA) under section 223.

section 423(b)); or the disposition of such stock by the

employment tax obligations on wages paid after that date. • Payments made specifically for traveling or other bona<br>You can find T.D. 9356 on page 675 of Internal Revenue fide and necessary expenses that meet the rules in t

Bulletin 2007-39 at *www.irs.gov/pub/irs-irbs/irb07-39.pdf.* egulations under section 62.<br>• Payments for services performed by a nonresident alien<br>**Where To File** entertial temporarily present in the United States as a non temporarily present in the United States as a nonimmigrant Send Form CT-1 to:  $\begin{array}{c} \text{Send Form} \end{array}$  and Nationality Act.

Department of the Treasury **Fig. 2018** Compensation under \$25 earned in any month by an Internal Revenue Service Center **and Computer** Compensation under \$25 earned in any month by an Internal Revenue Service Center Internal Revenue Service Center employee in the service of a local lodge or division of a<br>Cincinnati, OH 45999-0007 employer employer contained a railway-labor-organization employer. railway-labor-organization employer.

• Payments made to or on behalf of an employee or **When To File** dependents under a sickness or accident disability plan or a<br>File Form CT-1 by February 29, 2008 File Form CT-1 by February 29, 2008. **Cannes File Form CT-1 by February 29, 2008.** Cannes File The Museum or accident disability. This applies to **Tier II** taxes only.

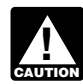

**Definitions**<br>The terms "employer" and "employee" used in these<br>*IN taxes, compensation does not include sickness or* **Nutrick** accident disability payments made:

**Compensation** *1. Under a workers' compensation law,*

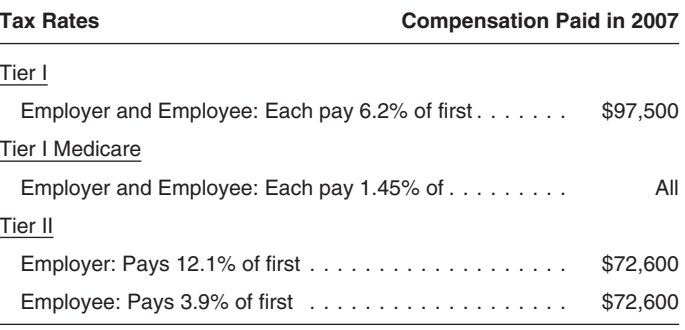

credited to an account the employee can control without any<br>limit or condition on how and when the payment is to be<br>made.<br>Any compensation paid during the current year that was<br>have compensation paid during the current yea

appropriate.<br> **Exceptions** Compensation does not include:<br> **Exceptions** Compensation does not include:<br> **Exceptions** Compensation does not include:<br> **Exceptions** Compensation does not include: **Exceptions.** Compensation does not include:<br>
• Any benefit provided to or on behalf of an employee if at<br>
the time the benefit is provided it is reasonable to believe<br>
the employee can exclude such benefit from income. Fo

1. Certain employee achievement awards under **Successor employers.** Successor employers should see section 74(c),<br>2. Certain scholarship and fellowship grants under example in the predecessor's compensation paid against the can use the predecessor's compensation paid against the

You must withhold the employee's part of Tier I and Tier II taxes. See the table above for the tax rates and<br>compensation bases. See *Tips* below for information on the employee tax on tips.

**Withholding or payment of employee tax by employer.**<br>You must collect the employee railroad retirement tax from<br>each employee by deducting it from the compensation on which employee tax is charged. If you do not withhold the employee tax, you must still pay the tax. If you withhold too much or too little tax because you cannot determine the **New employer.** If you are a new employer, your taxes for

*Next-Day Deposit Rule* on page 4. If you pay the railroad retirement tax for your employee rather than withholding it, see Rev. Proc. 83-43, *Example.* Employer A reported Form CT-1 taxes as 1983-1 C.B. 778, for information on how to figure and report follows:<br>the proper amounts. • 2006

**Tips.** An employee who receives tips must report them to you by the 10th of the month following the month the tips are

electronic) statement of tips, signed by the employee, because A's taxes exceeded \$50,000 for its lookback period<br>showing (a) his or her name, address, and social security (calendar year 2007). number; (b) your name and address; (c) the month or period<br>for which the statement is furnished; and (d) the total<br>amount of taxes paid for the lookback period, use only the For which the statement is furnished; and (d) the total<br>amount of taxes paid for the lookback period, use only the<br>amount of tips. Pub. 1244, Employee's Daily Record of Tips<br>and Report to Employer, a booklet for daily entr

reports them to you. You must collect both federal income period (2006) was understated by \$10,000 and will correct tax and employee railroad retirement tax on tips reported to this error with an adjustment on the 2008 For tax and employee railroad retirement tax on tips reported to this error with an adjustment on the 2008 Form CT-1.<br>you from the employee's compensation (after deduction of you from the employee's compensation (after deduction of<br>employee railroad retirement and federal income tax) or<br>from other funds the employee makes available. Apply the<br>compensation or other funds first to the railroad re

If, by the 10th of the month after the month you received **When To Deposit** an employee's tip income report, you do not have enough employee funds available to deduct the employee tax, you **Monthly Schedule Depositor**

when you have a payday). They do not refer to how often<br>your business pays its employees or to how often you are **Semiweekly Schedule Depositor**<br>required to make deposits.<br>If you are a semiweekly schedule deposi

Before each year begins, you must determine the deposit schedule to follow for depositing Tier I and Tier II taxes for a calendar year. This is determined from the total taxes<br>reported on your Form CT-1 for the calendar year lookback<br>period. The lookback period is the second calendar year preceding the current calendar year. For example, the lookback period for calendar year 2008 is calendar year 2006.

**Employee Taxes** Use the table below to determine which deposit schedule<br>Verble to follow for 2008.

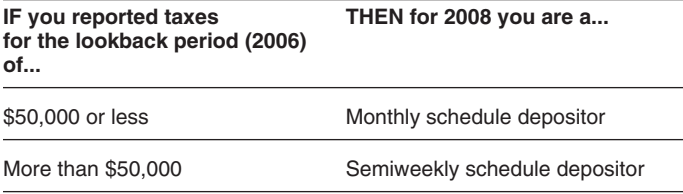

correct amount, correct the amount withheld by an both years of the lookback period are considered to be zero.<br>
adjustment, credit, or refund according to the regulations Therefore, you are a monthly schedule depositor for Therefore, you are a monthly schedule depositor for the first relating to the RRTA. and second years of your business. However, see *\$100,000*

- 2006 Form CT-1—\$49,000<br>● 2007 Form CT-1—\$52,000
- 

you by the 10th of the month following the month the tips are<br>received. Tips must be reported for every month, unless the because its Form CT-1 taxes for its lookback period<br>tips for the month are less than \$20. An employee must furnish you with a written (or for 2009, Employer A is a semiweekly schedule depositor

Tips are considered to be paid at the time the employee B discovered in March 2008 that the tax during the lookback

no longer have to collect it. See section 6 in If you are a monthly schedule depositor, deposit employer Pub. 15 (Circular E).<br>Pub. 15 (Circular E).

**Depositing Taxes**<br>
For Tier I and Tier II taxes, you are either a monthly<br>
schedule depositor or a semiweekly schedule depositor.<br>
Schedule depositor or a semiweekly schedule depositor.<br>
Also, see the \$2,500 Rule and the

If you are a semiweekly schedule depositor, use the table below to determine when to make deposits. **Lookback Period**

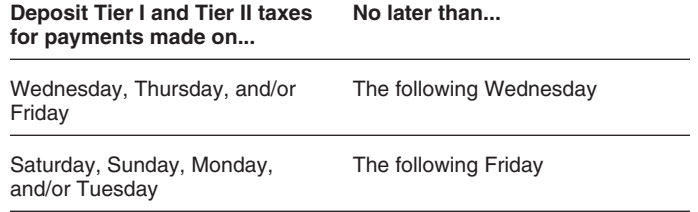

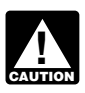

**Example.** Employer D, a semiweekly schedule depositor,<br>pays wages on the last Saturday of each month. Although D<br>is a semiweekly schedule depositor, D will deposit just once<br>a month because D pays wages only once a month arising on Saturday through Tuesday must be deposited by<br> **Example of when \$100,000 Next-Day Deposit Rule**<br> **does not apply.** Employer G, a semiweekly schedule

nonbanking day, it is considered timely if it is made by the close of the next banking day. In addition to federal and deposit period). Because the \$10,000 was accumulated in a state bank holidays, Saturdays and Sundays are treated as deposit period different from the one in which the \$95,000<br>nonbanking days. For example, if a deposit is required to be was accumulated, the \$100,000 Next-Day Depos nonbanking days. For example, if a deposit is required to be was accumulated, the \$100,000 Next-Day Deposit Rule<br>made on Friday and Friday is a nonbanking day, the deposit does not apply. Thus, G must deposit \$95,000 by Fr made on Friday and Friday is a nonbanking day, the deposit does **not** apply. Thus, G must deposit \$95,000 by the following Wednesday. will be considered timely if it is made by the following

Monday (if Monday is a banking day).<br>
Semiweekly schedule depositors will always have at least<br>
3 banking days to make a deposit. If any of the 3 weekdays<br>
after the end of a semiweekly period is a nonbanking day,<br>
an auth you have 1 additional day to deposit. For example, if you **Electronic deposit requirement.** You must make have Form CT-1 taxes accumulated for payments made on Friday and the following Monday is a nonbanking day, the employment tax, excise tax, and corporate income tax) deposit normally due on Wednesday may be made on using the Electronic Federal Tax Payment System (EFTPS) Thursday (allowing 3 banking days to make the deposit). in 2008 if:

- 
- 

Filed Form CT-1, no deposits are required. However, if you<br>are unsure that you will accumulate less than \$2,500,<br>deposit under the appropriate deposit rules so that you will<br>not be subject to deposit penalties.<br>**S100,000 N** 

of \$100,000 or more on any day during a deposit period, you<br>must deposit the taxes by the next banking day regardless deposits (explained above), use Form 8109, Federal Tax<br>of whether you are a monthly or semiweekly schedu

of whether you are a monthly or semiweekly schedule<br>
depositron, with each deposit to indicate the type of<br>
depositor.<br>
If you are a monthly schedule depositor and you<br>
anthrocal mancial institution; do not mail your depos

this amount by Tuesday, the next banking day. On Tuesday,<br>
E accumulates additional taxes of \$30,000. Because the<br>
\$30,000 is not added to the previous \$110,000, E must<br>
deposit the \$30,000 by Friday using the semiweekly d

*the first year of business.* Employer F started its business on January 31, 2008. Because this was the first year of its the shortfall occurred or the due date of Form CT-1. For

*The last day of the calendar year ends the* business, its Form CT-1 taxes for its lookback period (2006) *semiweekly deposit period and begins a new one.* are considered to be zero, and F is a monthly schedule depositor. On February 1, F paid compensation for the first time and accumulated taxes of \$40,000. On February 8, F

**Deposits on Banking Days Only** depositor, accumulated taxes of \$95,000 on a Tuesday (of a If a deposit is required to be made on a day that is a Saturday-through-Tuesday deposit period) and accumulated<br>
nonbanking day, it is considered timely if it is made by the \$10,000 on Wednesday (of a Wednesday-through-Fri

**Exceptions to the Deposit Rules**<br>The total of deposits of such taxes in 2006 was more than<br>The two exceptions that apply to the above deposit rules are <br> $\bullet$  You were required to use RRBLINK/EFTPS in 2007.

The two exceptions that apply to the above deposit rules are  $\bullet$  You were required to use RRBLINK/EFTPS in 2007.<br>
• \$2,500 Rule, and (see below) instead, you may be subject to a 10% penalty. If you are required to use EFT

**Example of \$100,000 Next-Day Deposit Rule during** by the earlier of the first Wednesday or Friday that comes on **follogies** of **business.** Employer F started its business or after the 15th of the month following the month

example, if a semiweekly schedule depositor has a deposit Stop collecting the 6.2% Tier I **employee** tax when the

The law provides penalties for failure to file a return, late filing of a return, late payment of taxes, failure to make

within the specified tax period to which the deposit relates. If **Line 6. Tier II Employee Tax** you receive a failure to deposit penalty notice, you may designate how your payment is to be applied in order to<br>minimize the amount of the penalty. You must respond<br>Tier II employee tax in the *Compensation* column. Only the minimize the amount of the penalty. You must respond<br>within 90 days of the date of the notice. Follow the same tirst \$72,600 of the employee's compensation for 2007 is within 90 days of the date of the notice. Follow the first \$72,600 of the employee's compensation for 2007 is<br>instructions on the notice you received. See Rey. Proc. subject to this tax. Multiply by 3.9% and enter the resu instructions on the notice you received. See Rev. Proc. Subject to this tax. Multiply by 3.9% and enter the result in<br>2001-58 for more information. You can find Rev. Proc. The Tax column. For information on reporting tips, 2001-58 for more information. You can find Rev. Proc. the *Tax* column. For information on reporting tips, see *Tips* 2001-58 on page 579 of Internal Revenue Bulletin 2001-50

United States Treasury, the trust fund recovery penalty may<br>apply. The penalty is 100% of the unpaid taxes. This penalty<br>may apply to you if these unpaid taxes cannot be<br>immediately collected from the employer or business. trust fund recovery penalty may be imposed on all persons<br>who are determined by the IRS to be responsible for<br>collecting, accounting for, and paying over these taxes, and<br>who acted willfully in not doing so. For more infor who acted willfully in not doing so. For more information, see **Sick Pay**<br>Pub. 15 (Circular E). Enter any sick pay payments during the year that are

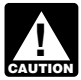

*Tax* column. *Processing of your return may be delayed if you do* **not provide the required amounts in the**<br>*nonpensation and Tax columns.* 

## **Compensation Line 1. Tier I Employer Tax**<br> **Enter the compensation (other than tips and sick pay) Enter on line 12:**<br> **Enter the compensation (other than tips and sick pay) A sick pay adjustment.**

Enter the compensation (other than tips and sick pay) subject to Tier I employer tax in the *Compensation* column. Do not enter more than \$97,500 per employee. Multiply by page 6), **page 6**, 6.2% and enter the result in the *Tax* column. • Corrections of underpayments or overpayments of taxes

## **Line 2. Tier I Employer Medicare Tax** resulting from an audit by the RRB, and<br>**Enter the compensation (other than tips and sick nay)** • Credits for overpayments of penalty or interest paid on tax

**Figure 1.45 Find on tax Enter the compensation of the compensation** subject to Tier I employer Medicare tax in the *Compensation* for earlier years. column. Multiply by 1.45% and enter the result in the **Enter the total** column. Multiply by 1.45% and enter the result in the Enter the total of these adjustments in the *Tax* column. If

Enter the compensation (other than tips) subject to Tier II minus sign, if possible. If your computer software does n<br>employer tax in the *Compensation* column. Do not enter allow the use of minus signs, you may use parent more than \$72,600 per employee. Multiply by 12.1% and Do not include on line 12 the 2006 overpayment that is enter the result in the Tax column.

Enter the compensation, including tips reported, subject to statement. Include your name, employer identification<br>Tier I employee tax in the *Compensation* column. Do not number (EIN), calendar year of the return, and "For enter more than \$97,500 per employee. Multiply by 6.2% on each page you attarrien. Include in the Tax column. and enter the result in the Tax column.

shortfall during January 2008, the shortfall makeup date is employee's wages **and tips** reach the maximum for the year (\$97, 500 for 2007). However, your liability for Tier I **employer** tax on compensation continues until the **Penalties and Interest Compensation, not including tips, totals \$97,500 for the <b>Penalties** and Interest

filing of a return, late payment of taxes, failure to make<br>
deposits, or late deposits unless reasonable cause is<br>
shown. Interest is charged on taxes paid late at the rate set<br>
by law. For more information, see Pub. 15 (

at www.irs.gov/pub/irs-irbs/irb01-50.pdf.<br>
Trust fund recovery penalty. If taxes that must be<br>
withheld are not withheld or are not deposited or paid to the<br>
United States Treasury, the trust fund recovery penalty may<br>
Uni **ENTION** Retirement Board on Form BA-4, Report of

subject to Tier I taxes and Tier I Medicare taxes in the *Compensation* column. If you are a railroad employer paying **Specific Instructions** your employees sick pay, or a third-party payer who did not **Final return.** If you stop paying taxable compensation and<br>will not have to file Form CT-1 in the future, you must file a<br>final return and check the *Final return* box at the top of Form<br>CT-1 under "2007."<br>CT-1 under the

## **Line 12. Adjustments to Taxes Based**

• A fractions of cents adjustment (see *Fractions of cents* on page 6),

reported on prior year returns, including any adjustments resulting from an audit by the RRB, and

you are reporting both an addition and a subtraction, enter only the difference between the two on line 12. If the net **Line 3. Tier II Employer Tax** adjustment is negative, report the amount on line 12 using a<br>Foter the compensation (other than tins) subject to Tier II minus sign, if possible. If your computer software does not

applied to this year's return (this is included on line 14).

**Line 4. Tier I Employee Tax**<br> **Line 4. Tier I Employee Tax** of cents, explain amounts entered on line 12 in a separate<br>
Enter the compensation, including tips reported, subject to statement. Include your name, employer id number (EIN), calendar year of the return, and "Form CT-1" on each page you attach. Include in the statement the

correct showing the compensation subject to Tier I and than \$1, we will send you a refund or apply it to your next Tier II taxes and their respective tax rates. The return only on written request.

- The year(s) to which the adjustment relates.<br>• The amount of the adjustment for each year.
- 

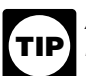

tax year. Generally, adjustments for prior year (PIN).<br>*returns may be made only within 3 years of that date.* By

**Fractions of cents.** If there is a difference between the speak with the designee to answer any questions relating to total employee tax (lines 4, 5, 6, 9, and 10) and the total the processing of or the information report total employee tax (lines 4, 5, 6, 9, and 10) and the total the processing of or the information report actually deducted (employee compensation including tips You are also authorizing the designee to: actually deducted (employee compensation including tips You are also authorizing the designee to: plus the employer's contribution) due to rounding fractions of • Exchange cents when collecting the tax, report the deduction or FIS, and cents when collecting the tax, report the deduction or addition on line 12.

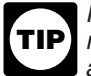

If this is the only entry on line 12, you are not<br>
Prequired to attach a statement explaining the<br>
adjustment.<br>
Mou are not authorizing the designee to receive any<br>
You are not authorizing the designee to receive any

# **Taxes Based on Compensation**<br>Combine the amounts shown on lines 11 and 12 and enter The authorization will automatically expire 1 year from the

making a payment with Form CT-1. You do not have to pay if line 15 is less than \$1.

### **Line 16. Overpayment**

Enter the overpayment on the designated entry line. Then check the appropriate box to have the overpayment applied

• An explanation of the item the adjustment is intended to to your 2008 Form CT-1 or refunded to you. If line 16 is less

• The amount of the adjustment for each year.<br>
• The name and account number of any employee from<br>
• How you and the employee have settled any<br>
• How you and the employee have settled any<br>
undercollection or overcollection *A timely filed return is considered to be filed on the* designee's name, phone number, and any five digits that *last day of February of the year after the close of the* person chooses as his or her personal identification number **TIP**

By checking the "Yes" box, you are authorizing the IRS to

• Respond to certain IRS notices that you have shared with

refund check, bind you to anything (including additional tax liability), or otherwise represent you before the IRS. If you Line 13. Total Railroad Retirement<br>
Taxes Rased on Compensation<br>
Practice Before the IRS and Power of Attorney.

Combine the amounts shown on lines 11 and 12 and enter<br>the result on line 13.<br>Form CT-1. If you or your designee wants to revoke this **Line 14. Total Deposits for the Year** authorization, send a written statement of revocation to:<br>
Enter the total Form CT-1 taxes you deposited. Also, include<br>
any overpayment applied from your 2006 Form CT-1.<br>
information

**Line 15. Balance Due**<br>
Subtract line 14 from line 13. You should have a balance<br>
due only if line 13 is less than \$2,500, unless the balance<br>
due is a shortfall amount for monthly schedule depositors as<br>
explained under t Proc. 2005-39. You can find Rev. Proc. 2005-39 on page 82 of Internal Revenue Bulletin 2005-28 at www.irs.gov/pub/irs-irbs/irb05-28.pdf.